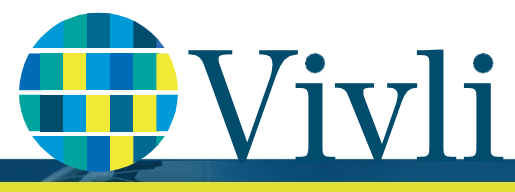

CENTER FOR GLOBAL CLINICAL RESEARCH DATA

## Browser compatibility & system requirements

## In order to access the Vivli Platform, you must use a supported browser with pop-ups enabled.

Please follow the instructions below:

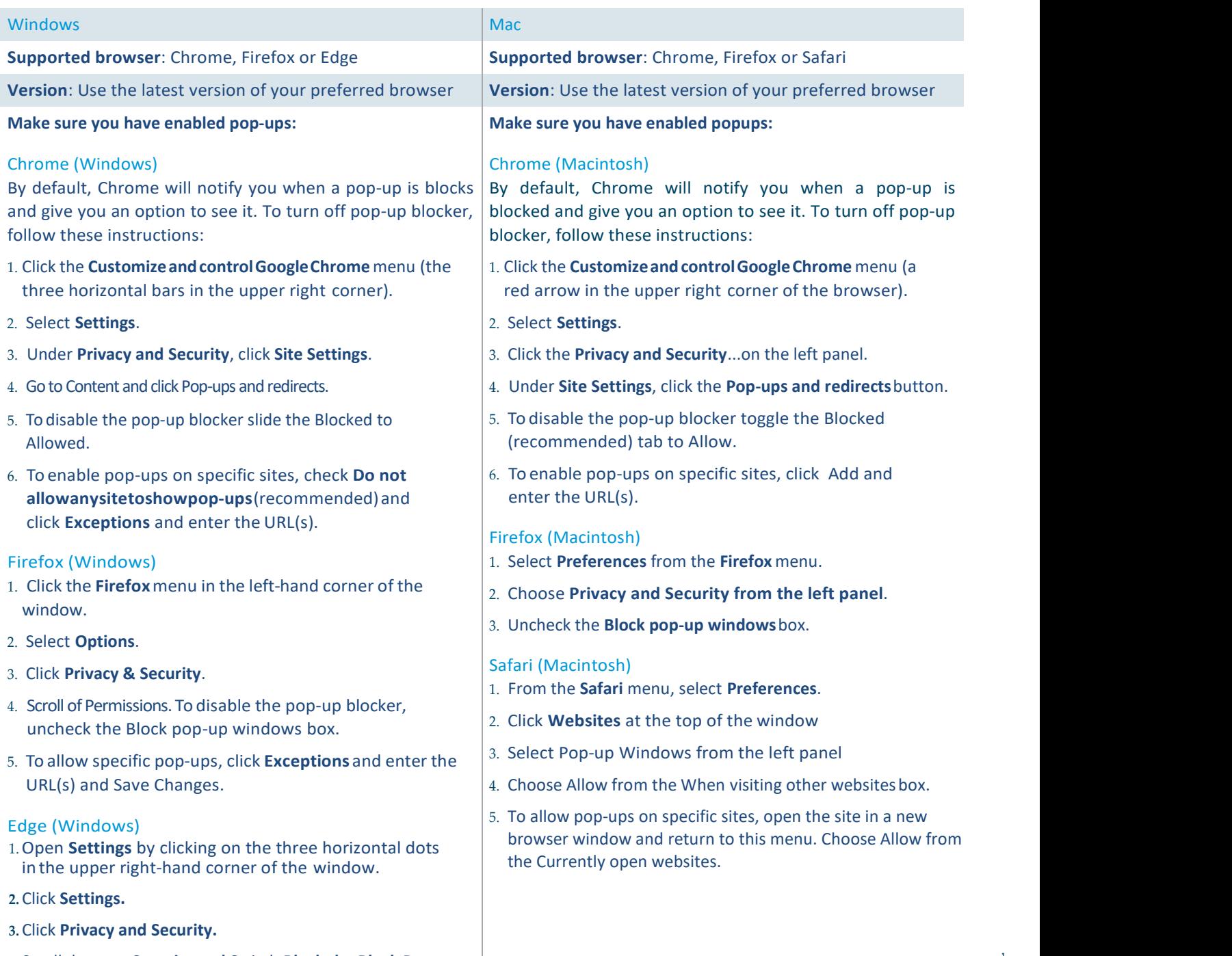

4. Scroll down to Security and Switch Block the Block Pop-ups Toggle to Off.

1